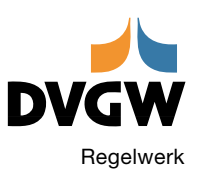

# Technischer Hinweis – Merkblatt **DVGW GW 117 (M)** September 2014

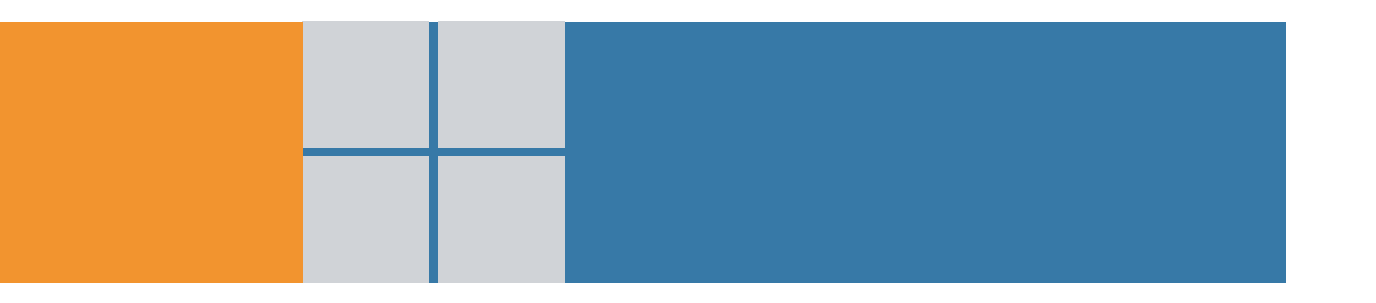

Kopplung von GIS- und ERP-Systemen

Der DVGW Deutscher Verein des Gas- und Wasserfaches e.V. – Technisch-wissenschaftlicher Verein – fördert das Gas- und Wasserfach mit den Schwerpunkten Sicherheit, Hygiene und Umweltschutz.

Mit seinen über 13 500 Mitgliedern erarbeitet der DVGW die allgemein anerkannten Regeln der Technik für Gas und Wasser. Der Verein initiiert und fördert Forschungsvorhaben und schult zum gesamten Themenspektrum des Gas- und Wasserfaches. Darüber hinaus unterhält er ein Prüf- und Zertifizierungswesen für Produkte, Personen sowie Unternehmen.

Die technischen Regeln des DVGW bilden das Fundament für die technische Selbstverwaltung und Eigenverantwortung der Gas- und Wasserwirtschaft in Deutschland. Sie sind der Garant für eine sichere Gas- und Wasserversorgung auf international höchstem Standard. Der gemeinnützige Verein wurde 1859 in Frankfurt am Main gegründet.

Der DVGW ist wirtschaftlich unabhängig und politisch neutral. Die Technischen Regeln des DVGW bilden das Fundament für die technische Selbstverwaltung und Eigenverantwortung der deutschen Gas- und Wasserwirtschaft und sind ein Garant für eine sichere Gas- und Wasserversorgung auf international höchstem Standard.

ISSN 0176-3512

Preisgruppe: 5

© DVGW, Bonn, September 2014

DVGW Deutscher Verein des Gas- und Wasserfaches e. V. Technisch-wissenschaftlicher Verein

Josef-Wirmer-Straße 1– 3 D-53123 Bonn

Telefon: +49 228 9188-5 Telefax: +49 228 9188-990 E-Mail: info@dvgw.de Internet:www.dvgw.de

Nachdruck und fotomechanische Wiedergabe, auch auszugsweise, nur mit Genehmigung des DVGW e. V., Bonn, gestattet.

Vertrieb: Wirtschafts- und Verlagsgesellschaft Gas und Wasser mbH, Josef-Wirmer-Str. 3, 53123 Bonn Telefon: +49 228 9191-40 · Telefax: +49 228 9191-499 E-Mail: info@wvgw.de · Internet: www.wvgw.de Art. Nr.: 309167

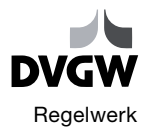

## Inhalt

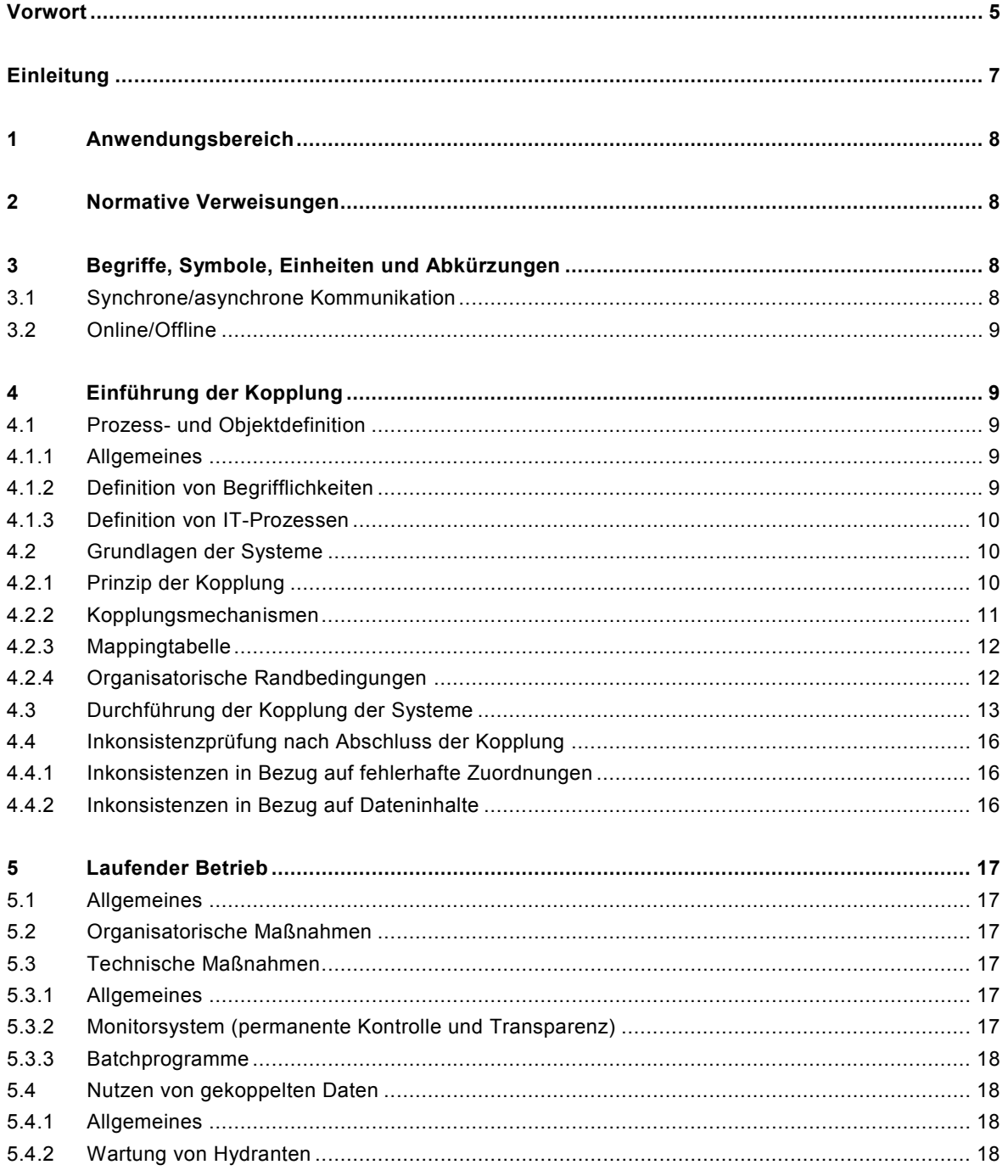

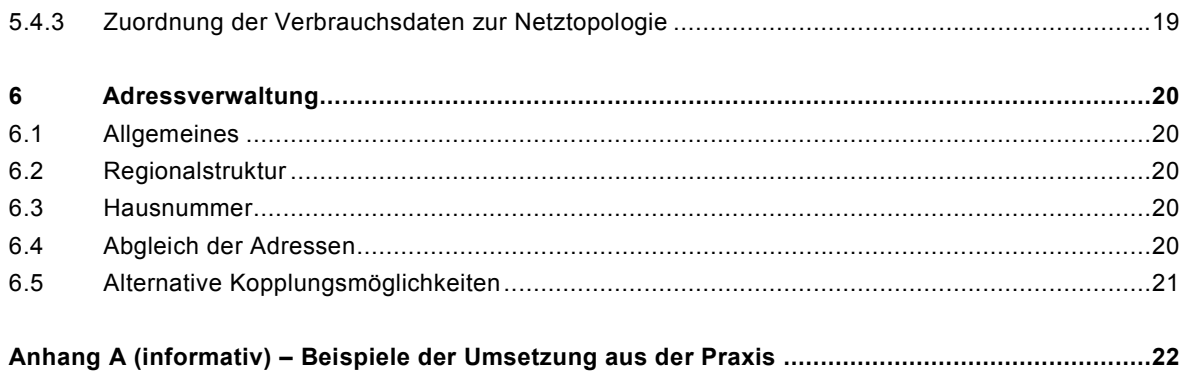

### **Vorwort**

Dieses Merkblatt wurde vom Projektkreis "GIS-ERP-Kopplung" im Technischen Komitee "Technische GIS" erarbeitet. Es dient als Grundlage für die Kopplung von GIS- und ERP-Systemen in Versorgungsunternehmen.

In Versorgungsunternehmen ist der Lagebezug von unternehmensweiten Informationen ein unverzichtbarer Schlüssel zum Erfolg. Die intelligente Verknüpfung dieser Informationen sowie die Integration in bestehende und zukünftige IT-Umgebungen optimieren die Geschäftsprozesse in Unternehmen, erhöhen deren Transparenz und Qualität und senken die Kosten.

Die GIS- und ERP-Kopplung setzt eine Analyse der zu unterstützenden Prozesse und Datenstrukturen voraus. Nachdem die fachlichen Anforderungen definiert sind, kann die IT-technische Zuordnung untersucht und festgelegt werden. Es ist zu erarbeiten, welche Objekte aus dem GIS- und ERP-Datenbestand gekoppelt werden sollen. Auch ist die Frage zu beantworten, in welchen IT-Anwendungen eine Visualisierung und Fortführung der gekoppelten Objekte erfolgen soll.

Die wesentlichen Aspekte zum Thema der Adressverwaltung aus der bisherigen GW 117 sind in diesen technischen Hinweis eingeflossen.

Das DVGW-Merkblatt GW 117 beschreibt die bei einer Kopplung von GIS- und ERP-Systemen zu berücksichtigenden Anforderungen und Standards. Sie liefert Beispiele und Vorgehensweisen aus der Praxis.

Dieses Merkblatt ersetzt den DVGW-Hinweis GW 117.

### **Änderungen**

Gegenüber DVGW-Hinweis GW 117:2004-10 wurden folgende Änderungen vorgenommen:

- a) vollständige inhaltliche Überarbeitung
- b) Einbindung von ERP-Systemen in die ursprüngliche Fragestellung
- c) Aufarbeitung des Themas Adressverwaltung

#### **Frühere Ausgaben**

DVGW GW 117:2004-10